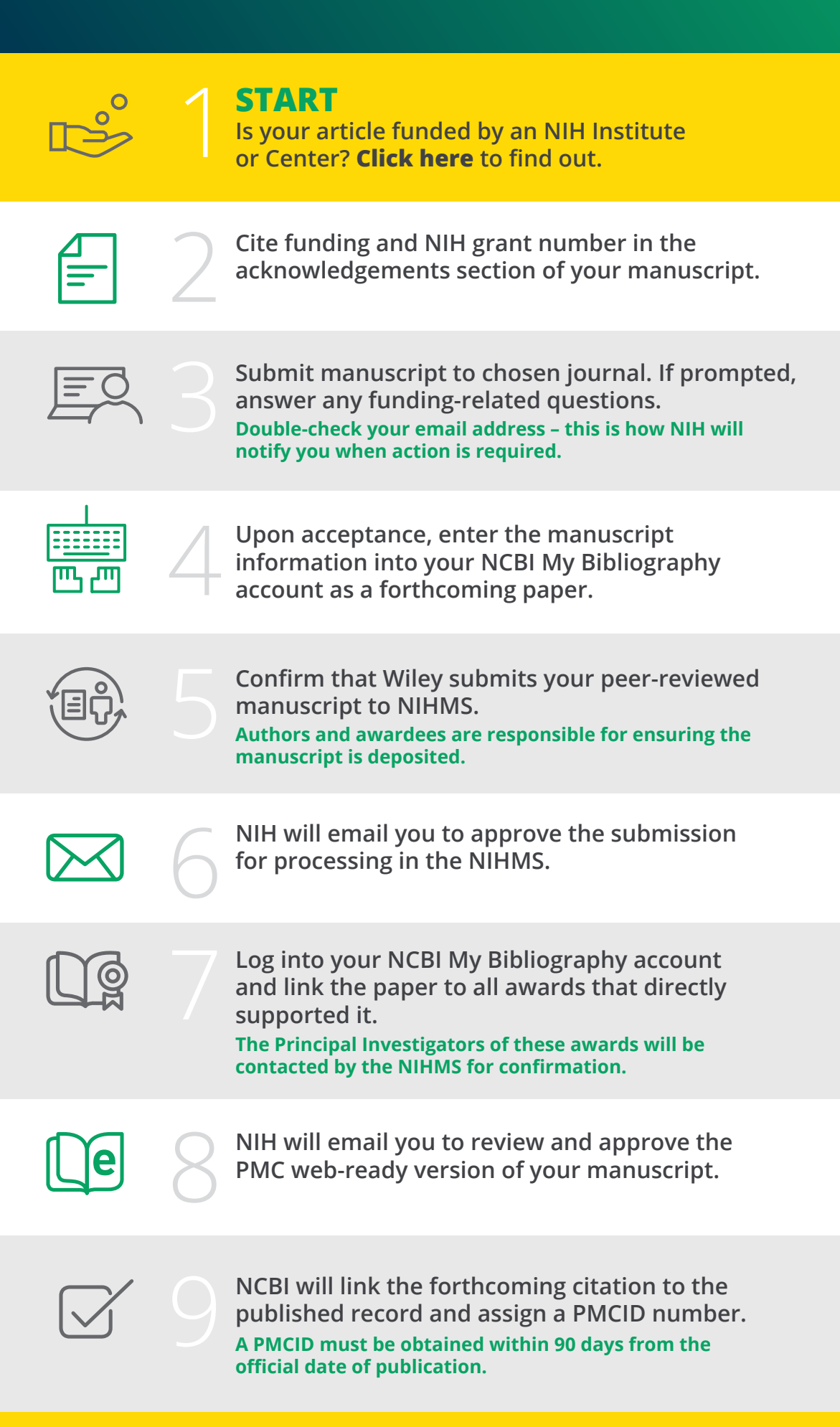

## **THE GREEN ROAD TOMPLIANCE**

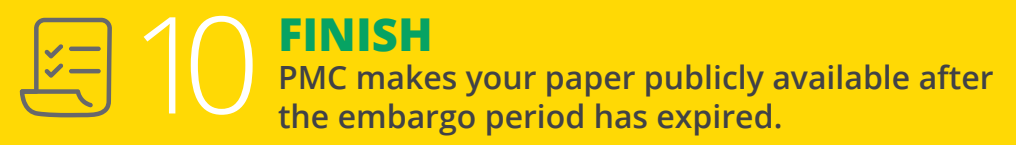

Helping authors navigate the NIH Public Access Policy

## **QUESTIONS?**

**Check out these free resources from NIH:**

- **> [Video overview](https://www.youtube.com/watch?v=NROwOdAieG4)**
- **> [Illustrated submission tutorials](https://www.nihms.nih.gov/db/sub.cgi?page=faq#slideshow%5D)**
- **> [Frequently Asked Questions](https://www.nihms.nih.gov/db/sub.cgi?page=faq)**

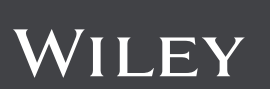